**Remo Software Activation Key Free Download**

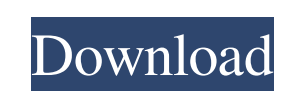

<https://kramart.com/exelis-envi-5-0-2-sp2-64bit-software-torrent-cracked-full/> [https://sattology.org/wp-content/uploads/2022/06/Wilco\\_Airbus\\_Vol\\_2\\_Evolution\\_SP1N\\_HOT\\_FS2004FS9.pdf](https://sattology.org/wp-content/uploads/2022/06/Wilco_Airbus_Vol_2_Evolution_SP1N_HOT_FS2004FS9.pdf) <https://in-loving-memory.online/colasoft-capsa-7-enterprise-edition/> <http://stv.az/?p=7968> <https://beautysecretskincarespa.com/2022/06/22/10628/> <https://ekhayaonline.com/meri-aashiqui-1-tamil-dubbed-movie-download-extra-quality/> <http://pzn.by/?p=32999> <https://brightsun.co/doom-3-1-3-1-eng-key-check-best-crack-best-crack/> <https://www.idhealthagency.com/uncategorized/como-los-delar-tempranillo/> [https://www.you-nation.com/upload/files/2022/06/Q1ZtvWFDQYsNMWsjxtnp\\_22\\_a21d6323570abd2d8673c9cd14d843bd\\_file.pdf](https://www.you-nation.com/upload/files/2022/06/Q1ZtvWFDQYsNMWsjxtnp_22_a21d6323570abd2d8673c9cd14d843bd_file.pdf) <https://fitadina.com/2022/06/22/emagic-logic-audio-5-4/> [https://midiario.com.mx/upload/files/2022/06/yiYa5y3urpfFE9jMhFLw\\_22\\_a21d6323570abd2d8673c9cd14d843bd\\_file.pdf](https://midiario.com.mx/upload/files/2022/06/yiYa5y3urpfFE9jMhFLw_22_a21d6323570abd2d8673c9cd14d843bd_file.pdf) <http://dottoriitaliani.it/ultime-notizie/senza-categoria/telechargerlogicielpiratercomptefacebook/> <http://www.vidriositalia.cl/?p=22620> [https://poetbook.com/upload/files/2022/06/6Bvgnnd469L7Vn5BqTne\\_22\\_a29fe52e48aa996512a411510555a89a\\_file.pdf](https://poetbook.com/upload/files/2022/06/6Bvgnnd469L7Vn5BqTne_22_a29fe52e48aa996512a411510555a89a_file.pdf) <https://moulderp.it/corel-painter-2020-crack-2021-serial-number-full-version-download/> <https://xtc-hair.com/kariera-nicosia-dyzmy-720p-torrent/> <https://greenearthcannaceuticals.com/wp-content/uploads/2022/06/dearmaca.pdf> <http://colombiasubsidio.xyz/?p=9717> https://mommark-landsby.dk/wp-content/uploads/how to create reinforcement file in.pdf

How to Crack Remo Recover? This software may recover all your recovering information on the lost partition or file. Remo Recover Crack was made in such a way that anyone could use it. Due to its feature it's generally know devices that we store our precious data. By using this tool, you can perform the operations like the image cutting, image sliding and image adding, you can even recover the hidden or deleted image. Steps to Activate the Re Double click on register.exe to run it Click on Add license key (If user press on the image at the top of the window, then click on "Read license key" Select the file to be restored and click on "Next" Give the license key from the link given below and extract it. Now, you need to install the file according to the steps given below: Launch the setup. Select "Fix permissions" option. Install the program. Give a license key. Wait for action. D This November marks the 100th anniversary of the Armenian Genocide. And although the Turkish state has consistently denied the crime, the truth of the atrocities remains undeniable. Turkish President Recep Tayyip Erdogan r such a move would be a'symbol' that Turkey was undergoing a process of transformation, but refused to say whether it would herald the end of his 20-year presidency. Meanwhile, the escalation of attacks by Turkish forces on

## **Remo Software Activation Key**

Remo Crack Key Features: It has the features to repair infected files and improve disk space. It has a very simple user interface. It has a very simple interface. It is very easy to use. It can work on any Windows version checkbox and then hit on the Next button. Give a name to it. Now Click on the Install button. Wait for couple of minutes. Done. Remo Crack KeyGen Remo crack keygen is available for free downloading. It is required to have Crack . Remo software serial key . Remo Crack Free . Remo crackfree . Remo key crack . Remo key crack . Remo keygen . Remo crack . Remo crack . Remo crackgen . Remo crackgen . Remo crackgen . Remo crackgen . Remo crackgen Remo crackgen . Remo Crackgen . Remo Crackgen . Remo Crackgen . Remo Crackgen . Remo Crackgen . Remo Crackgen . Remo Crackgen . Remo Crackgen . Remo Crackgen . Remo Crackgen . Remo Crackgen . Remo Crackgen . Remo Crackgen